## **Felix Rauner**

# Berufliche Kompetenzentwicklung vom Novizen zum Experten

Manuskript, erscheint in

Dehnbostel, Peter (Hg.): Kompetenzentwicklung in vernetzten Lernstrukturen; edition sigma, Berlin, 2002

Institut Technik & Bildung Universität Bremen Am Fallturm 1 28359 Bremen

Tel.: (0421) 218-46 34 Fax.: (0421) 218-46 37 e-mail: itbs@uni-bremen.de

#### **Felix Rauner**

# Berufliche Kompetenzentwicklung - vom Novizen zum Experten

Das Konzept der beruflichen Kompetenzentwicklung setzt die Berufsform der Arbeit voraus und unterstellt, dass berufliche Arbeit Kompetenzentwicklung ermöglicht und erfordert. Geht man von einem fortschreitenden Prozess der Deregulierung von Beschäftigungsverhältnissen und der Erosion berufsförmiger Arbeit aus (vgl. Bolder/Heinz/Kutscha 2001), dann erübrigt sich die Entwicklung beruflicher Bildungskonzepte. Die wissenschaftlichen Befunde zu dieser Frage sind jedoch weniger einheitlich, als es auf den ersten Blick aussieht. So warnt etwa Richard Sennet vor dem Auseinanderfallen der Lebensgeschichte als einer Folge weitreichender Flexibilisierung der Arbeit (Sennet 1998). Seine Schrift "Der flexible Mensch" lässt sich als ein Plädoyer für eine moderne Beruflichkeit interpretieren.

In diesem Beitrag zur beruflichen Kompetenzentwicklung wird daher auch unterstellt, dass es gute Gründe gibt, am Konzept der Beruflichkeit festzuhalten und es zugleich grundlegend zu modernisieren (Rauner 2001). Die berufsbildungspolitische Diskussion der letzten zehn Jahre hat in diesem Punkt zu einem eindeutigen Ergebnis geführt: Zur Beibehaltung der Beruflichkeit als dem Dreh- und Angelpunkt für die berufliche Bildung (Bündnis für Arbeit 1999). Damit hat die arbeitsorientierte Wende in der Didaktik beruflicher Bildung berufsprogrammatisch eine deutliche Verstärkung erfahren.

Mit der Vereinbarung der KMK, Lehrpläne der beruflichen Bildung nach Lernfeldern zu strukturieren, erhält die arbeitsorientierte Wende in der Didaktik beruflicher Bildung auch eine bildungsplanerische Dimension. Die Berufspädagogikin Theorie und Praxis - ist seither herausgefordert, zur fachsystematischen Strukturierung und Systematisierung von Bildungsgängen eine überzeugende Alternative zu entwickeln. Die Kriterien, denen dieses Berufsbildungskonzept genügen muss, werden in seltener Einmütigkeit in den programmatischen Texten benannt.

Gestaltungsorientierte Berufsbildung  $(1)$ 

> Nachdem die Enquête-Kommission des Deutschen Bundestages "Bildung 2000" für die berufliche Bildung einen grundlegenden Perspektivwechsel von einer anpassungsorientierten hin zu einer gestaltungsorientierten Berufsbildung aufgegriffen hatte (Deutscher Bundestag 1990), wurde die neue Leitidee "Befähigung der Auszubildenden zur Mitgestaltung der Arbeitswelt in sozialer und ökologischer Verantwortung" bereits 1991 von der KMK in eine Vereinbarung zur Berufsschule aufgenommen. Schließlich

<sup>1</sup> In unserem Gutachten zum "Reformbedarf in der Beruflichen Bildung" haben wir das Konzept einer offenen, dynamischen Beruflichkeit und eine darauf bezogene Berufsbildung begründet (Heidegger/Rauner  $1996$ ).

übernahm das Bündnis für Arbeit, Berufsbildung und Wettbewerbsfähigkeit diese weitreichende Leitidee für die berufliche Bildung insgesamt.

 $(2)$ 

Arbeitsprozess- und Geschäftsprozessorientierung als Bezugspunkte für die Berufsbildung und Berufsbildungsplanung (KMK 1999)

Eine auf die Mitgestaltung der Arbeitswelt zielende Berufsbildung (Rauner 1988) setzt eine Entschlüsselung des in der praktischen Berufsarbeit inkorporierten Arbeitsprozesswissens voraus. Arbeitsprozesse sind eingebettet in Geschäftsprozesse. Daher kommt dem Zusammenhangsverständnis unter den Bedingungen fortschreitender technologischer Integration betrieblicher Prozesse eine zunehmend höhere Bedeutung zu (Laur-Ernst/ Gutschmidt/Lietzau 1992, Negt 1998). Die Identifizierung von "bedeutsamen" Arbeitssituationen (KMK 1999, S. 10) durch eine domänenspezifische Qualifikationsforschung erfährt hier eine weitere Herausforderung (vgl. Fischer 1998 und Rauner 2002).

 $(3)$ Berufliche Kompetenzentwicklung

> Neben der Ausdifferenzierung des Kompetenzbegriffes nach fachlichen und sozialen Fähigkeiten verweist der Kompetenzbegriff auf die erziehungswissenschaftliche Entwicklungsforschung. Diese hat in den letzten zwei Jahrzehnten Konzepte zur entwicklungslogischen Strukturierung beruflicher Bildungsprozesse entwickelt und erprobt (Gruschka u. a. 1981; Benner 1997; Rauner 1999; Bremer 2001; Rauner/Spöttl 2002).

Damit sind die Bezugspunkte für eine Berufsbildungskonzeption hervorgehoben, die es erlauben, arbeitsprozessbezogene Lernfelder zu entwickeln und diese nicht fachsystematisch, sondern entwicklungslogisch zu systematisieren. Die berufspädagogischen Wurzeln für eine arbeitsorientierte Wende in der Didaktik berüflicher Bildung reichen jedoch weiter zurück. Der Regensburger Kongress der Deutschen Gesellschaft für Erziehungswissenschaft (1982) markiert mit seinem Symposium zur Sekundarstufen-II-Didaktik und Identitätsbildung im Jugendalter den Beginn dieses grundlegenden Perspektivwechsels. Ausgangspunkt ist die Suche nach dem vermittelnden Dritten, mit dem zwischen Qualifizierung für berufliche Aufgaben und Bildung als Entwicklung der Persönlichkeit vermittelt werden kann: "Mit der Rückfrage nach Kompetenzentwicklung und Identitätsbildung suchen wir [...] nach einem tertium comporationis, nach einem vermittelnden Dritten, durch das Sekundarstufen-II-Didaktik überhaupt erst in den Horizont einer didactica magna, also einer Didaktik im emphatischen, im comenianischen Sinne zu rücken ist" (Hervorhebung F. R.) (Blankertz 1982, S. 142). Herwig Blankertz, der die Teilnehmer des Symposiums mit dieser Schlussbemerkung seines Einführungsbeitrages auf die Bedeutung des zur Diskussion stehenden Themas hinwies, stellt einen Lösungsweg zur Diskussion, den er mit seinen Mitarbeitern Andreas Gruschka, Hagen Kordes u. a. im Kollegschulprojekt entwickelt hat: Seine Formulierung zeigt, dass ihm die große Reichweite dieses Konzeptes bewusst war:

 $\overline{2}$ 

"Die Dramatik des doppelqualifizierenden Bildungsganges besteht darin, dass hier Kompetenzentwicklung durch Sinnstrukturen reguliert ist, die vom Schüler einen Perspektivwechsel verlangen. Er muss eine spezifische Berufsrolle antizipieren und sich mit ihr identifizieren - anders würde keine Kompetenzentwicklung denkbar sein - ... (ebd., 139). Damit hat Herwig Blankertz sowohl auf den Zusammenhang von Kompetenzentwicklung und Identitätsbildung verwiesen, wie es das Konzept der Beruflichkeit ermöglicht, als auch der verbreiteten Kritik an der abbilddidaktischen Konstruktion und Entwicklung von Lehrplänen, Lehrbüchern und anderen didaktischen Materialien eine Didaktik entgegen gesetzt, die sich auf eine Subjekttheorie stützen muss. Er verweist dabei auf das produktiv zu gestaltende Spannungsverhältnis zwischen Qualifikationsanforderungen, wie sie durch einen Beruf gegeben sind und den subjektiv empfundenen Aufgaben der eigenen Entwicklung. Erst dieses Verhältnis zwischen Bildungsanspruch und beruflichen Qualifikationsanforderungen "setzt eine Spannung frei, die die Kompetenzentwicklung vorwärts treibt, eben so wie sich Ich-Identität im Widerspruch zu den Zumutungen der Erziehung ausbildet und stabilisiert" (ebd., 142). Was Blankertz und seine Mitarbeiter als "dramatische Hinwendung" zu einer subjektorientierten Curriculum-Entwicklung nicht im Blick hatten, war die Bedeutung ihres entwicklungslogischen Didaktikkonzeptes für eine berufliche Bildung, die sich als Zusammenhang (Integration) von beruflicher Weiterbildung und Erstausbildung zwischen und neben der Schule und der Hochschule als eigenständige (dritte) Säule des Bildungssystems heraus bildet. Beruflicher Bildung in diesem Sinne geht es um das lebensbegleitende Lernen - um die Kompetenzentwicklung - Erwachsener.

#### Zur Systematisierung von Bildungsinhalten

Ein Anliegen pädagogisch-didaktischer Theorie und Praxis ist es seit jeher, Lernen und Bildung durch Lehr- und Bildungspläne so zu begründen, dass die aufeinanderfolgenden Lern- und Bildungsschritte sich irgendwie systematisch zusammenfügen. Die arbeitsorientierte Wende in der Didaktik beruflicher Bildung geht einher mit einer Abkehr vom wissenschafts- und fachsystematischen Strukturieren der Lehrinhalte. Diese Systematisierungstradition orientiert sich an den von den Wissenschaften hervorgebrachten Wissenssystemen. Entsprechend bemühen sich wissenschaftliche Lehrbücher um die fachsystematische Anordnung disziplinären Wissens in der Weise, dass der je nächste Schritt im Lehrgebäude einer Wissenschaftsdisziplin auf den vorhergehenden logisch und inhaltlichsystematisch aufbaut. Die Beschreibung des naturwissenschaftlichen Phänomens der "elektrischen Spannung" setzt die Kenntnis der Sachverhalte "elektrische Ladung" und "elektrisches Feld" voraus usw. Eingebunden ist diese Systematisierungstradition in ein Konzept der Technik-Didaktik, soweit es sich um die gewerblich-technische Berufsbildung handelt. Dies führt in der Tendenz nicht nur zu einer Ausblendung arbeits- und arbeitsprozessbezogener Lehrinhalte, sondern auch zu einer Unterbewertung der Gebrauchswerteigenschaften von Technik sowie der "Arbeit- und Technik'-Zusammenhänge. Technik als Gegenstand der Facharbeit wird fachsystematisch vor allem in den Lehrplänen für das berufsschulische Lernen auf die Aspekte zweckfreier Techniklehre reduziert. Die traditionelle, fachsystematische Aufbereitung von Lehrinhalten führt so zu einer dreifach verkürzten, reduktionistischen Techniklehre, die einer auf das Arbeitsprozesswissen zielenden Berufsbildung im Wege steht:

- Abstrahiert man von der im Arbeitsprozess vorfindlichen konkreten Technik mit ihren Gebrauchswerteigenschaften,
- dann erscheint Technik nicht als Gegenstand und Werkzeug von Facharbeit.
- Ebenso gerät das Mensch-Maschine-Verhältnis aus dem Blickfeld, ein Aspekt, der bei der Gestaltung moderner Werkzeuge zunehmend an Bedeutung ge $winnt.<sup>2</sup>$

#### Eine entwicklungslogische Strukturierung der Lehrinhalte

Im Folgenden soll das Konzept der "entwicklungslogischen Strukturierung von Lehrinhalten" dargestellt werden, das am Beispiel eines integrierten Berufsbildungsplanes für den Kfz-Mechatroniker entwickelt (Rauner/Spöttl 1995, 2002) und mittlerweile in einer Reihe weiterer Curriculum-Projekte erprobt wurde (Bremer/Jagla 2000). Damit ist der Versuch verbunden, die traditionellen Ansätze zur Strukturierung von Lehrinhalten für die berufliche Bildung (Reetz/Seyd 1995) in ein Modell subjekttheoretisch begründeter Curriculumentwicklung zu integrieren. wie es von Blankertz und seinen Mitarbeitern gefordert und in einem ersten Schritt als Evaluationskonzept erprobt wurde (Gruschka 1985).

Das Konzept der entwicklungslogischen Lehrplanstruktur wurde am ITB in den letzten Jahren schrittweise als Dimension einer gestaltungsorientierten Berufsbildung entwickelt (vgl. Rauner/Zeymer 1991, Rauner/Spöttl 1995, Rauner 1999, Petersen/Rauner 1996, Bremer/Jagla 2000). Es misst dem Arbeitsprozesswissen von Facharbeitern einen ganz zentralen Stellenwert für die Berufsausbildung zu (Fischer 1998) und orientiert sich bei der zeitlichen Anordnung der Lehr- und Lerninhalte an dem von Dreyfus und Dreyfus begründeten Modell der fünf Entwicklungsstufen vom Neuling zum Experten. Mit diesem Modell begründen Dreyfus und Dreyfus sehr grundlegend und zugleich anschaulich den Unterschied zwischen menschlicher und künstlicher Intelligenz: Auf dem Weg vom Neuling zum Experten entwickeln sich die Fähigkeiten "vom analytischen Verhalten eines distanzierten Subjektes, dass seine Umgebung in erkennbare Elemente zerlegt und dabei Regeln folgt, hin zu einem teilnehmenden Können, das sich auf frühere konkrete Erfahrungen stützt und auf ein unbewusstes Erkennen von Ähnlichkeiten zwischen neuen und früheren Gesamtsituationen" (Dreyfus und Dreyfus

 $\overline{4}$ 

<sup>2</sup> Lipsmeier gibt einen systematischen Überblick über die technikdidaktischen Grundkonzepte (Lipsmeier 1995, S. 230-244).

1987, S. 61). Menschliche Fähigkeiten basieren nach Dreyfus und Dreyfus auf einer holistischen Kompetenz, die die Fähigkeit begründet, auch in neuen und unvollständig beschreibbaren Problemsituationen erfahrungsgeleitet situativkompetent zu handeln. Bei der Anwendung dieses Entwicklungskonzeptes unterscheiden wir auf jeder Stufe der Entwicklung nach Handlungssituationen, Fähigkeiten und Handlungen (Abb. 1).

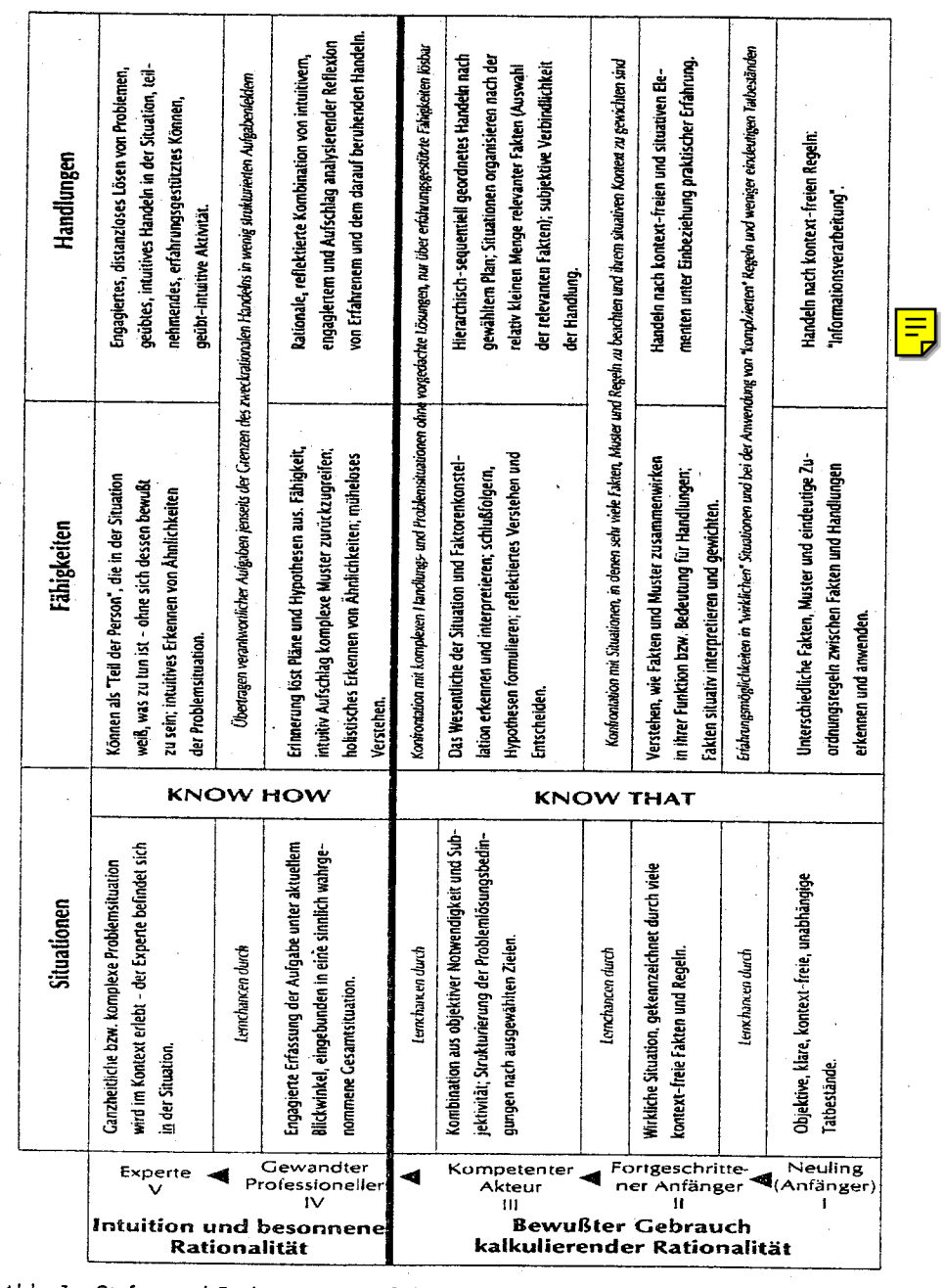

Abb. 1: Stufen und Bedingungen auf dem Weg vom Anfänger zum Experten (Rauner, Zeymer 1991 in Anlehnung an Dreyfus und Dreyfus 1987)

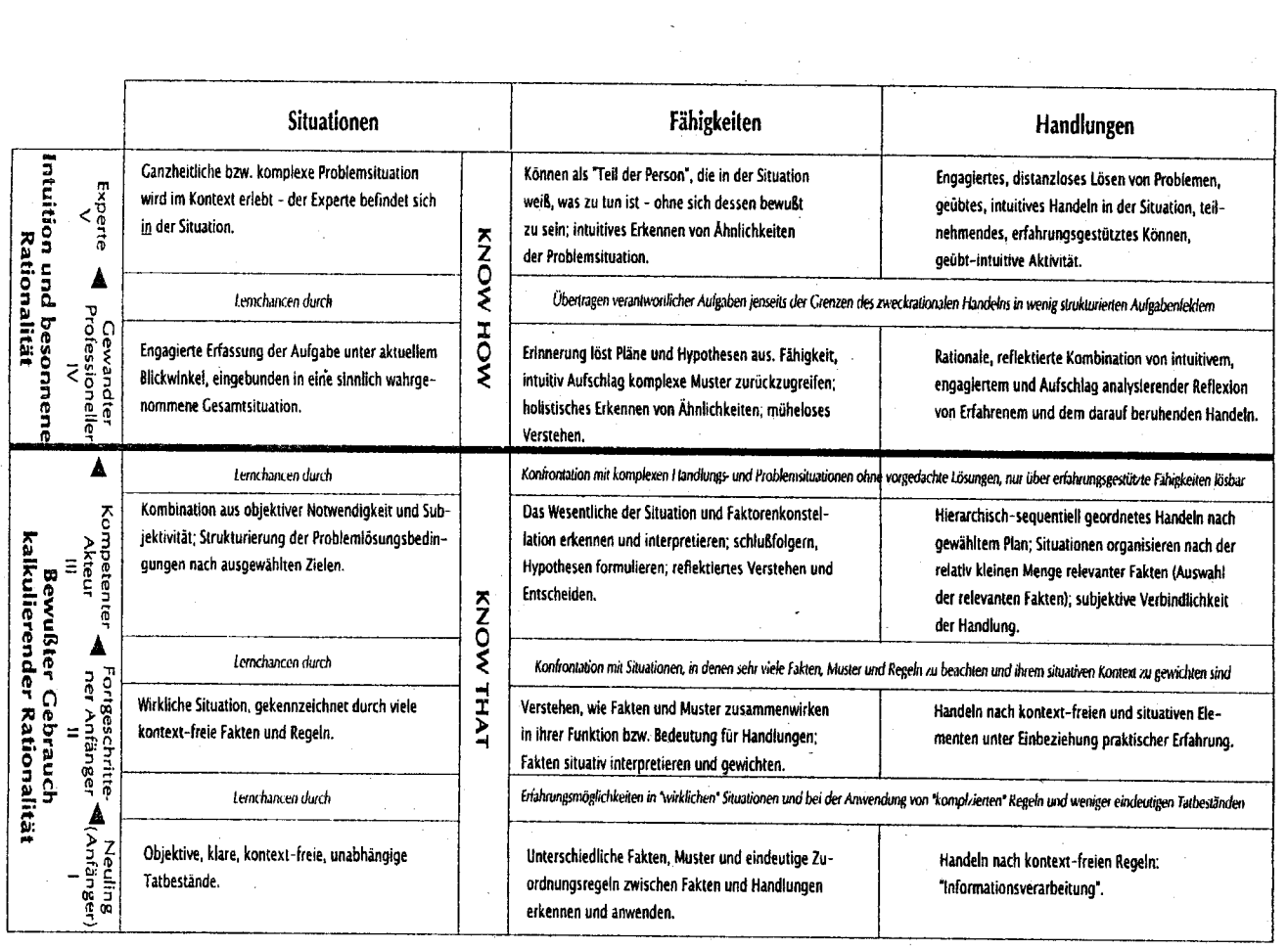

 $\sigma$  .

Zu fragen ist also nach den für jede Entwicklungsstufe charakteristischen Merkmalen der Handlungssituationen und den für diese Situationen entsprechenden Fähigkeiten und Handlungen bzw. Handlungsspielräumen. Unter dem Blickwinkel der Lernchancen im Arbeitsprozess sowie der Berufsausbildung ist die Frage zu stellen, welches die besonderen Bedingungen sind, unter denen jeweils der Übergang von der einen Entwicklungsstufe zur anderen erreicht und gefördert werden kann. Daraus ergeben sich dann vier Lernbereiche

- Orientierungs- und Überblickswissen,
- Zusammenhangswissen,
- Detail- und Funktionswissen,
- erfahrungsbasiertes fachsystematisches Vertiefungswissen.

die sich - entwicklungslogisch - den vier Niveaus der Kompetenzentwicklung zuordnen lassen (Abb. 2).

Die Beschreibung dieser Niveaus als "-wissen" zeigt an, dass es sich hier um didaktisch-curriculare Bezeichner für den Verlauf der Kompetenzentwicklung handelt. Dies bewegt sich konzeptionell an der Schnittstelle zwischen den je konkreten Entwicklungsverläufen in jeweils unterschiedlichen Berufen und der curricular strukturierten sowie didaktisch konkretisierten Gestaltung des Lern- und Ausbildungsweges. Ein entwicklungslogisch aufgebautes Curriculum beschreibt in Breite und Tiefe den Raum, in dem Entwicklung fachlicher Kompetenz und beruflicher Identität stattfindet. Weil eine konkrete Entwicklung nicht curricular abgebildet, sondern nur durch ein entsprechendes Curriculum in ihrer potentiellen Logik angeregt und gefördert werden kann, wird eine verallgemeinerte Struktur eines entwicklungslogischen Curriculums nötig. Dies entspricht im Übrigen den berufspädagogischen Gestaltungsimperativen, die sich nicht durch eine bloße curriculare Reproduktion empirischer Entwicklungsverläufe ersetzen lassen.

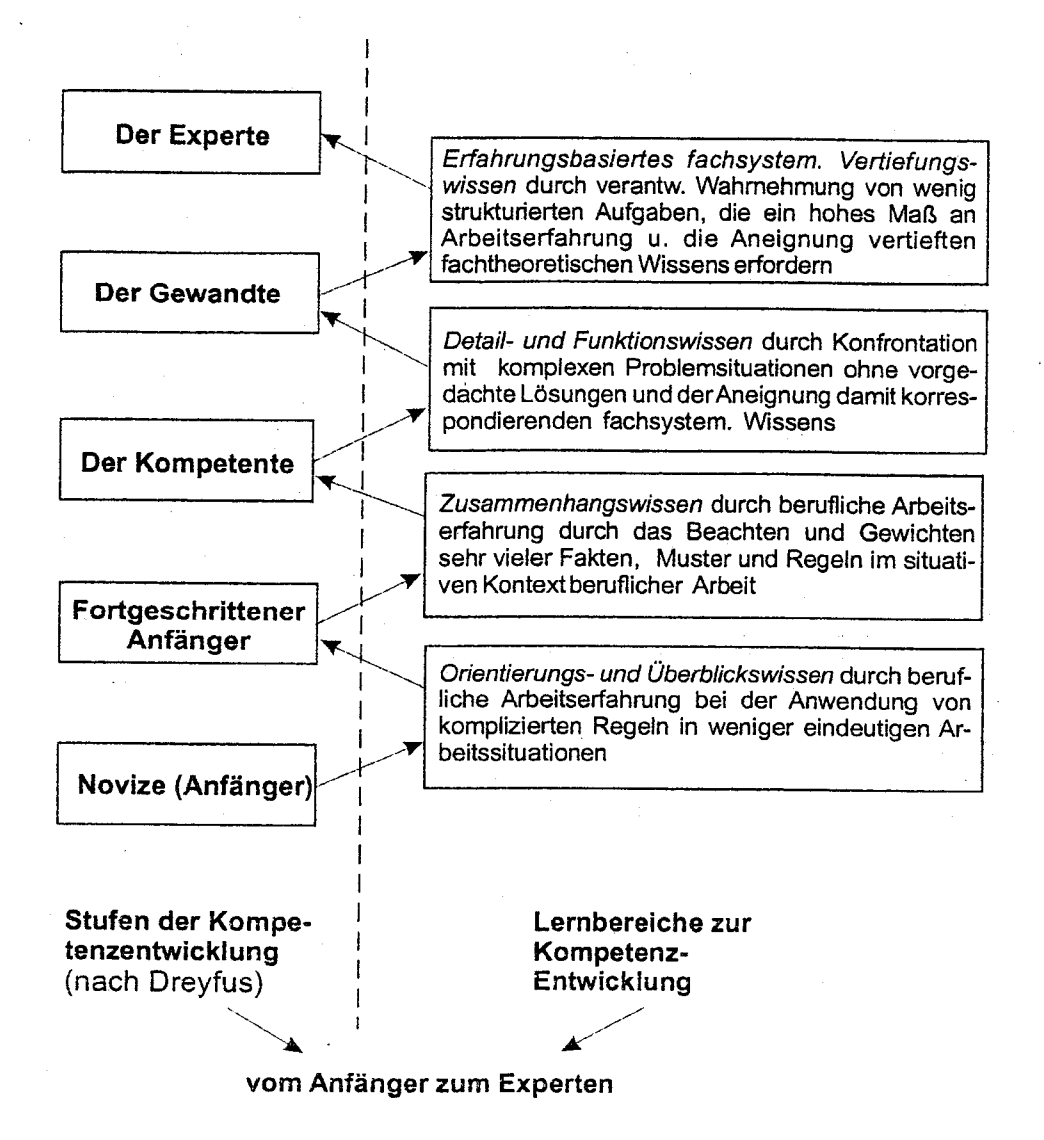

Abb. 2: Vier Lernbereiche vom Anfänger zum Experten

## Die Elemente einer entwicklungslogischen Berufsbildungsplanung

In jedem beruflichen Bildungsprozess, der das Lernen im Arbeitsprozess einschließt, ist der Lernende zunächst Neuling, bevor er sich schrittweise zur "reflektierten Meisterschaft" (Experten) entwickeln kann, vorausgesetzt, die für die Unterstützung der beruflichen Qualifizierung ausgewählten Arbeitsprozesse sind so angelegt, dass sie diesen Entwicklungsprozess zulassen und begünstigen. Beruflicher Bildung kommt in diesem Lernprozess die Funktion zu, diesen quasi natürlichen Entwicklungsprozess zu unterstützen. "Meister seines Faches" oder "Experte" basiert auf dem Konzept der reflektierten Meisterschaft, wie es von Donald Schön mit seiner Theorie "Reflection in Action" entwickelt wurde (Schön 1983). Berufliche Aufgaben werden danach immer auch im Kontext betrieblicher und überbe-

trieblicher organisatorischer und sozialer Gesamtzusammenhänge wahrgenommen und kritisch reflektiert. Das Konzept der reflektierten Meisterschaft korrespondiert mit dem von Brater entfalteten holistischen Handlungsbegriff, den er dem in der Handlungstheorie-Debatte verbreiteten reduktionistischen zweckrationalen Handlungsbegriff entgegenstellt: "Immer dort, wo der Einzelfall eine Rolle spielt, wo unbekannte Konstellationen bewältigt werden müssen, wo bisher unbekannte Verfahrensweisen erprobt werden, wo es um 'Krisenmanagement' geht, reicht das zweck-rationale Schema nicht aus, sondern es muss eine ganz anderen Orientierung des Handelns hinzu kommen: Hier [...] müssen aus der Situation heraus Möglichkeiten gefunden, Ideen geboren, Lösungswege gefunden werden. Hier wird nicht Plantreue gefordert, hier kann man sich nicht auf die professionellen Regeln verlassen, sondern hier muss man sich offen und unbefangen auf die Gegebenheiten einlassen, weil nur in ihnen, nicht im mitgebrachten Plan oder woanders entworfenen Dienstvorschriften neue Handlungsorientierungen gefunden werden können" (Brater 1984, S. 64).

Die These, deren Plausibilität hier begründet werden soll, lautet daher, dass im Rahmen des entwicklungslogischen Paradigmas gezeigt werden kann, dass berufliche Kompetenz inhaltlich und in der Form der Aneignung nur in Korrespondenz der gestuften Herausbildung kompetenter Facharbeit vom Anfänger zur reflektierten Meisterschaft angemessen gelingen kann.

Natürlich sind in der Beschreibung beruflicher Entwicklungsprozesse teleologische Aussagen unvermeidlich. Berufliche Entwicklungsverläufe werden auf Ziele hin gestaltet und interpretiert. Berufliches Handeln wird als wesentlich intentional verstanden<sup>3</sup>. Zugleich werden an eine Erforschung der für das berufliche Lernen bedeutsamen Arbeitssituationen neue forschungsmethodische Anforderungen gestellt. Wehner u. a. weisen in diesem Zusammenhang auf die vorzunehmende Differenzierung zwischen "situativem Kontext" und "Situiertheit" hin: "Nicht die Situation als sozialer Kontext instruiert das Handeln der Lernenden, sondern die Wahrnehmung, Re-Definition und emotionale Bewertung der Situation in ihrer Gewordenheit, d. h. ihre Situiertheit in einer Praxisgemeinschaft" (Wehner u. a. 1996, 77). Die Interpretation und Re-Evaluation betrieblicher Arbeitsprozesse und -aufgaben setzt daher die Berücksichtigung der im Kontext von Praxisgemeinschaften entstehenden Interpretationsmuster voraus. Sie führen hier den Begriff der "lokalen Deutungsmuster" ein. Diese sind einerseits durchdrungen von gesellschaftlichen Bedeutungsstrukturen, sie entfalten sich jedoch andererseits erst an den Orten des Agierens von Praxisgemeinschaften (ebd., 79). Konkreter bedeutet dies für die Qualifikationsforschung, dass der Forscher die Arbeitsprozesse in ihrer Situiertheit als Zusammenspiel von Arbeitsgegenstand. Werkzeugen und Methoden sowie Arbeitsorganisation in ihrer Funktionalität, in ihrer Genese und Gestaltbarkeit als technologischen und sozialen Prozess ent-

<sup>3</sup> Zur bildungstheoretischen Begründung des hier vorgestellten Konzeptes einer entwicklungslogischen Strukturierung beruflicher Bildungsprozesse (vgl. Bremer 1999).

schlüsseln muss, damit sie ihm in der Form des Arbeitsprozesswissens für das Curriculum zugänglich sind. Das dazu entwickelte methodische Instrumentarium der "Experten-Facharbeiter-Workshops" (Bremer/Rauner/Röben 2001) gibt Aufschluss über die beruflichen Aufgaben und im Zusammenhang damit über die eigene berufliche Entwicklung.

### Beschreibung der Lernbereiche - ein curriculares Modell zur Kompetenzentwicklung (Abb. 3)

#### Lernbereich 1: Berufsorientierende Arbeitsaufgaben - Orientierungs- und Überblickswissen

Bereits Berufsanfänger verfügen über gewisse Vorerfahrungen und Vorkenntnisse in Bezug auf ihren (nicht zuletzt auf Grund dieses Vorwissens gewählten) Beruf. Zu Beginn ihrer Ausbildung werden sie an berufsorientierende Arbeitsaufgaben herangeführt, die einen Überblick über die Arbeit im Beruf geben und ein Verständnis für entsprechende Produktions- und Dienstleitungsprozesse schaffen bzw. vertiefen. Anfänger bearbeiten diese Aufgaben weitgehend systematisch und befolgen dabei existierende Regeln, Vorschriften und definierte Qualitätsstandards. Dieser erste Bereich zeichnet sich also durch die Aneignung beruflichen Orientierungs- und Überblickswissens aus, das es den Auszubildenden erlaubt, die Konturen des zu erlernenden Berufs aus einer professionellen Perspektive zu erkennen. Ihr berufliches Handeln wird zwar noch umfänglich von Ausbildern und Lehrern angeleitet, ist aber trotzdem bereits Gegenstand kritischer Reflexion. Zugleich erfahren sie die betrieblichen Arbeitsprozesse als durch unterschiedliche Anforderungen geprägt und als Teile der betrieblichen Entwicklungsund Innovationsprozesse. Arbeit und Technik werden so auch in ihrer Gestaltbarkeit erfahren und dadurch zum Gegenstand der Berufsbildung.

## Lernbereich 2: Systemische Arbeitsaufgaben - Berufliches Zusammenhangswissen

Dem fortgeschrittenen Berufsanfänger, der bereits über konkrete Vorstellungen von seinem Beruf verfügt und sich erste berufswichtige Kompetenzen angeeignet hat, stellen sich im zweiten Bereich systemische Arbeitsaufgaben für die Entwicklung beruflichen Zusammenhangswissens. Gerade im gewerblich-technischen Bereich sind Arbeitsgegenstände zunehmend geprägt durch systemische Tech-

<sup>4</sup> Vgl. dazu ausführlich Rauner 1999, Bremer 2001 sowie die im GAB\*-Projekt entwickelten integrierten Berufsbildungspläne für die Berufe Werkzeugmechaniker, Industrieelektroniker und Industriemechaniker (siehe Rauner/ Haasler 2001; Rauner u. a. 2001; Rauner/ Kleiner/ Meyer 2001). Eine erste Bestätiauna dieses Konzeptes ergibt sich aus einer umfangreichen empirischen Untersuchung, deren Kernbestandteil "Expertenfacharbeiter-Workshops" und Führungskräfteworkshops in den Berufsfeldern Elektrotechnik, Metalltechnik sowie im Bereich der industriellen Dienstleistungsberufe sind (vgl. Bremer/Rauner/Röben 2001).

<sup>\*</sup>Modeliversuchstitel: Geschäfts- und arbeitsprozessbezogene, dual-kooperative Ausbildung in ausgewählten Industrieberufen mit optionaler Fachhochschulreife. Gefördert durch das BiBB (Förderkennzeichen: K 2022.00) und die BLK (Förderkennzeichen: D 2020.00).

nologien. In vielen Anlagen, Maschinen und Geräten wirken hydraulische, pneumatische, mechanische, elektrische und elektronische Aggregate zusammen und sind dazu als integrierte Komponenten ausgeführt. Genauso erfordert das Verhältnis bzw. die Wechselwirkung zwischen Mensch und Facharbeiter, Technik und Arbeit(-sorganisation) eine zusammenhängende Betrachtung. Systemische Aufgabenbewältigung bedeutet also, dass die Auszubildenden die Arbeitsaufgaben kontextbezogen, unter Berücksichtigung der systemischen Struktur von Technik und Arbeit(-sorganisation) ausführen.

Lernbereich 3: Problembehaftete spezielle Arbeitsaufgaben -Detail- und Funktionswissen

Mit dem Erwerb von beruflichem Orientierungs-, Überblicks- und Zusammenhangswissen sowie der Fähigkeit der systematischen Aufgabenbearbeitung können die Auszubildenden im dritten Bereich problembehaftete spezielle Arbeitsaufgaben bearbeiten. Zu deren Lösung können sie nicht mehr ausschließlich auf definierte Regeln und Lösungsschemata zurückgreifen. Die Aufgabe enthält etwas Neues, auf das die Lösungs- und Bearbeitungsstrategien der vorherigen Aufgaben nicht ohne weiteres passen. Die Auszubildenden müssen die Aufgabe erst analysieren und den Problemgehalt identifizieren, um dann ihr weiteres Vorgehen planen zu können.

Neben dem Wissen über die Wirkungsweise und die Funktionszusammenhänge des technischen Gesamtsystems werden zusätzlich Detail- und Spezialkenntnisse zu einzelnen Bauteilen, besonderen Prozessen usw. der konkreten Anlage, Maschine o. Ä. benötigt. Für die Bearbeitung der Aufgaben dieser Stufe sind fundiertes theoretisches Wissen, ggf. spezielle handwerkliche Techniken und der Rückgriff auf erste eigene Erfahrungen erforderlich.

Lernbereich 4: Nicht vorhersehbare Arbeitsaufgaben erfahrungsgeleitetes und fachsystematisches Vertiefungswissen

Nachdem die Auszubildenden ein annähernd professionelles Problembewusstsein für die Aufgaben der Facharbeit entwickelt haben, können sie nunmehr Arbeitserfahrung im Umgang mit nichtalltäglichen Situationen und Problemen erwerben. Nicht vorhersehbare Arbeitsaufgaben, die sich auf Grund ihrer Komplexität einer vollständigen Analyse in der konkreten Arbeitssituation entziehen und daher nicht einfach nur systematisch bewältigt werden können, stellen an sie hohe Herausforderungen auf ihrem Weg zu kompetenten Facharbeitern. Kompetenz gründet sich hier auf Wissen über gelöste bzw. erledigte Fälle, in denen es zumindest vergleichbare Konstellationen gab, auf das Durchspielen (Antizipieren) möglicher Vorgehensweisen, auf ein hohes Niveau fachtheoretischen Wissens und praktischen Könnens sowie auf Intuition, die aus den bereits gemachten Erfahrungen resultiert. Probleme werden situativ gelöst, ohne dass das Vorgehen in all seinen Voraussetzungen und Folgen im Einzelnen durchkalkuliert werden muss.

In die Begründung dieser vier Lernbereiche ist die Kritik an der von Dreyfus unterstellten strikten Asymmetrie zwischen Regelbefolgen und intuitivem Handeln, die sowohl für Anfänger als auch für Experten jeweils entgegengesetzt unterstellt, eingegangen (Röben 2001, S. 50 f.).

|                                                                         |                                                                                              | Aufgaben-                                         | Aufgaben-                                  |
|-------------------------------------------------------------------------|----------------------------------------------------------------------------------------------|---------------------------------------------------|--------------------------------------------|
| Lernbereiche                                                            |                                                                                              | bereiche                                          | Bewältigung                                |
| Erfahrungs-<br>basiertes, fach-<br>system atisches<br>Vertiefungswissen | Wie sich die Dinge<br>fachsystematisch<br>erklären und<br>Probleme situativ<br>lösen lassen  | Nicht vorhersehbare<br>Arbeitsaufgaben            | Erfahrungsgeleitete<br>Aufgabenbearbeitung |
| Detail- und<br>Funktionswissen                                          | Worauf es in<br>der Facharbeit im<br>einzelnen ankommt<br>und wie die Dinge<br>funktionieren | Problembehaftete.<br>spezielle<br>Arbeitsaufgaben | Theoriegeleitete<br>Aufgabenbearbeitung    |
| Zusammen-<br>hangswissen                                                | Wie und warum die<br>Dinge so und nicht<br>anders zusammen-<br>hängen                        | Systematische<br>Arbeitsaufgaben                  | Systematische<br>Aufgabenbearbeitung       |
| Orientierungs-<br>und Überblicks-<br>wissen                             | Worum es im Beruf<br>in der Hauptsache geht                                                  | <b>Berufsorientierende</b><br>Arbeitsaufgaben     | Angeleitete<br>Aufgabenbearbeitung         |

Abb. 3: Systematisierung beruflicher Arbeitsaufgaben und Lernbereiche nach Stufen zunehmender Arbeitserfahrung

#### Arbeitsprozesswissen

Das Arbeitsprozesswissen ist der Dreh- und Angelpunkt für eine entwicklungslogische Berufsbildung. Das in der praktischen Berufsarbeit inkorporierte Wissen, das wir in Anlehnung an Kruse (1986) als Arbeitsprozesswissen bezeichnen, hat seine grundlegende Bedeutung für jegliche Form praktischer Arbeit ob als Kfz-Mechaniker oder als Arzt behalten, ganz unabhängig vom Grad der naturwissenschaftlich-technischen Durchdringung der Arbeitsprozesse (vgl. v.a. Garfinkel 1986).

Das in einer Reihe von Forschungsprojekten des ITB entwickelte Konzept des Arbeitsprozesswissens reicht in dieser Form sowohl über das von Dreyfus und Dreyfus formulierte Konzept der gestuften Entwicklung zum Experten hinaus, da es stärker die Wechselwirkung zwischen Erfahrung und systematischem Wissen auf allen Stufen der Entwicklung betont. Außerdem wird das Arbeitsprozesswissen nicht auf die organisatorische Dimension betrieblicher Prozesse und das darauf bezogene Zusammenhangswissen eingeschränkt.

Als ein holistisches Wissenskonzept kann Arbeitsprozesswissen auch deshalb bezeichnet werden, weil in der Arbeitserfahrung praktische, rationale, ästhetische und soziale Momente der Arbeitshandlung eine Einheit bilden (Fischer 1998, Brater 1984).

Berufliche Bildung zeichnet sich dadurch aus, dass sie als eine Quelle für die Anhäufung von beruflicher Kompetenz die Arbeitserfahrung nutzt. Berufliches Lernen als fortschreitende und reflektierte Arbeitserfahrung setzt voraus, dass eine neue Arbeitssituation auf einen bereits vorhandenen Erfahrungshintergrund trifft. Jede neue Arbeitserfahrung wird im Lichte vorausgegangener Arbeitserfahrung bewertet, und das Ergebnis dieser Bewertung wird zur alten Erfahrung hinzugefügt. Ist die Divergenz zwischen alter und neuer Arbeitserfahrung zu groß, dann kann subjektiv keine Brücke zur neuen Erfahrung geschlagen werden - es wird nichts gelernt.

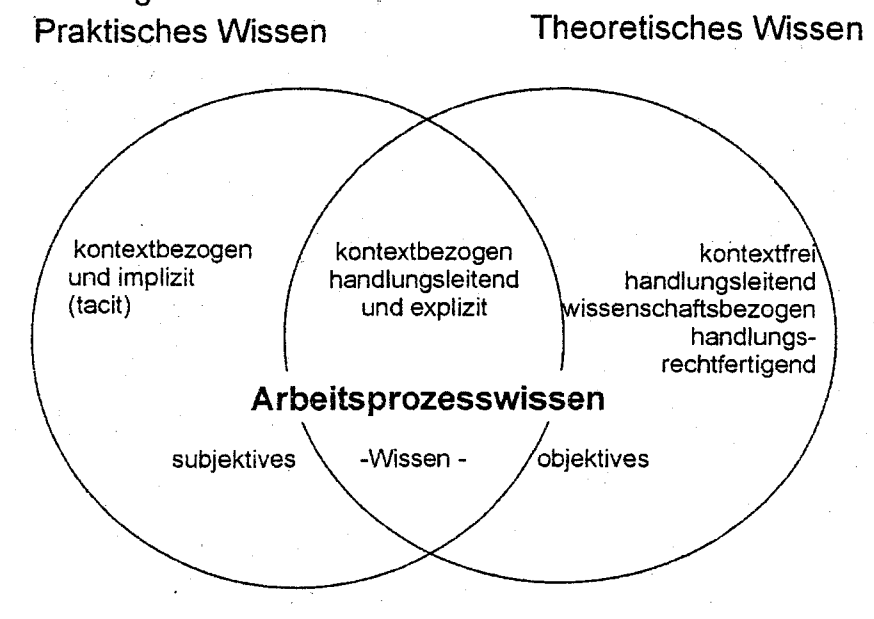

Abb. 4: Arbeitsprozesswissen als der Zusammenhang von praktischem und theoretischem Wissen sowie von subjektivem und objektivem Wissen

Bevorzugt werden Arbeitserfahrungen dann zu dem bestehenden erfahrungsbasierten Wissen hinzugefügt, wenn die neue Erfahrung einigermaßen in die bestehenden Wissensstrukturen hineinpasst. Wissen umfasst hier auch das implizite Wissen. Die je aufs Neue stattfindende subjektive Bewertung der Arbeitserfahrung erfolgt zunächst weitgehend vorbewusst und automatisiert. Sollen aus Arbeitserfahrung berufliches Wissen und berufliche Einsichten erwachsen, dann kommt es ganz entscheidend darauf an, Arbeitserfahrung zu kommunizieren und zu reflektieren. Das Kommunizieren und Reflektieren von Arbeitserfahrung wird in der beruflichen Bildung dadurch erleichtert, dass die Beteiligten derselben Praxisgemeinschaft angehören. Ähnliche Erfahrungskontexte konstituieren kontextuelle Bereiche, innerhalb derer sich die Beteiligten in einem beachtlichen Umfang auch intuitiv verstehen. Neues berufliches Wissen entsteht nur dann, wenn neue Arbeitserfahrung einerseits mit vorhandenen Bedeutungen zusammenpasst, diese

quasi zum Schwingen bringt, und andererseits so weit vom vorhandenen Wissen abweicht, dass die neue Erfahrung zu einer Erweiterung und Vertiefung bisheriger Bedeutungen und Bewertungen erlebter Tatsachen beiträgt. Arbeitserfahrungen werden immer dann gemacht, wenn die vorhandenen Vorstellungen, Bedeutungen und Erwartungen durch die neue Realität in Frage gestellt, modifiziert und differenziert werden müssen. Immer dann, wenn eine unmittelbare Beziehung zwischen Arbeitserfahrung und theoretischem Wissen im Sinne wissenschaftlicher Theorie besteht, entsteht eine besondere, über die Aneignung praktischen Wissens hinausreichende Lernsituation. Das theoretische Wissen wird dann mit subjektiver Erfahrung vermittelt und in das handlungsleitende Arbeitsprozesswissen integriert. Das praktische Wissen erfährt seine Verallgemeinerung dadurch, dass es sich im Übereinklang mit theoretischem Wissen befindet oder sich praktisch bewährt. Berufliches Arbeitsprozesswissen reicht insofern weit über das einschlägige theoretische Wissen, wie es in Lehrbüchern dokumentiert ist, hinaus.

Das praktische Wissen hat eine ganz eigene Qualität, es entzieht sich in einem beachtlichen Umfang der expliziten Formulierung. Polanyi hat hierzu den Begriff "tacit knowledge" eingeführt (vgl. Polanyi 1958; Schön 1983; Neuweg 1999), der berufsspezifisch auszuweisen ist und eine entwickelte berufswissenschaftliche (domänenspezifische) Qualifikationsforschung (Rauner 2000) voraussetzt. Nahegelegt wird diese auch durch die Lern- und Expertiseforschung. Sie lässt den Schluss zu, dass die verbreitete Vorstellung von der systematischen Entwertung des inhaltlichen und deklarativen Wissens zu Gunsten des Primates prozeduralen Wissens unbegründet ist. Joachim Gerstenmaier fasst den Stand der Forschung zu diesem Sachverhalt zusammen und kritisiert das Konzept der formalen Fähigkeiten als untauglich für die Begründung von Bildungskonzepten. Er kommt in seiner Analyse zu dem Schluss: "Damit können Postulate wie die Doktrin von der Bindung des Denk- und Lernerfolges an formale Denkstrategien nicht mehr aufrecht erhalten werden und in orthodoxen Fassungen von Schlüsselqualifikation Kompetenzen versprechen" (Gerstenmaier 1999, 67)5.

#### Analyse beruflicher Arbeitsaufgaben und Arbeitsprozesse 4

Das Arbeitsprozesswissen findet seinen Ausdruck in der Bewältigung beruflicher Arbeitsaufgaben. Von charakteristischen, für die Berufsarbeit "paradigmatischen" Arbeitsaufgaben (Benner 1997) sprechen wir immer dann, wenn den für einen Beruf charakteristischen Arbeits-Zusammenhängen zugleich eine die berufliche Kompetenzentwicklung fördernde Qualität zugemessen wird. Ihre Identifizierung setzt zunächst die Analyse der einen definierten Beruf konstituierenden objektiven Gegebenheiten

<sup>5</sup> Patricia Benner unterscheidet bei ihren Untersuchungen zum praktischen Wissen von Pflegepersonal in diesem Zusammenhang sechs Aspekte (Benner 1997). In Anlehnung daran wird das Konzept des Arbeitsprozesswissens im Folgenden für den Bereich des praktischen Wissens weiter ausdifferenziert.

- den Gegenstand berufsförmiger Arbeit,
- die Werkzeuge und Methoden,
- sowie die (miteinander konkurrierenden) Anforderungen an berufliche Arbeit

voraus. Die Rekonstruktion der für die berufliche Kompetenzentwicklung bedeutsamen Arbeitsaufgaben gelingt am ehesten auf der Grundlage von "Experten-Facharbeiter-Workshops" (vgl. Bremer/Rauner/Röben 2001). Rainer Bremer gelangt auf der Grundlage einer großen Zahl durchgeführter Experten-Facharbeiter-Workshops zu einer Ausdifferenzierung des entwicklungslogischen Berufsbildungskonzeptes. Die Experten-Facharbeiter beschreiben ihre eigene berufliche Entwicklung, die in die Mitgliedschaft ihrer Praxisgemeinschaft mündet, anhand beruflicher Arbeitsaufgaben durchgängig in drei Dimensionen

- die Beherrschung der Technik als Gegenstand, Werkzeuge und Methode  $(1)$ ihrer Arbeit.
- $(2)$ die Beherrschung der Facharbeit im Sinne der (divergierenden) Anforderungen an die Arbeitsaufgaben, die zu verwendenden Werkzeuge und Methoden und
- $(3)$ die Beherrschung der Regeln sozialer Organisation der Arbeit im Umgang mit Kollegen, Vorgesetzten sówie Kunden.

"Die Facharbeiter berichten, dass auf der einen Seite ihre Kompetenzen, die beruflichen Aufgaben zu erledigen, immer in diesen drei Dimensionen ausgeprägt sind, und dass auf der anderen Seite berufliche Veränderungen ebenfalls stets auf die korrespondierenden Dimensionen einwirken" (Bremer 2001, S. 216). Selbst wenn nur isoliert eine neue Technik eingeführt wird, so verfügen Facharbeiter auf allen drei Dimensionen

- Dimension der Technik, (oder ihrer Äquivalente) im engeren Sinne,
- Dimension der Facharbeit im weiteren Sinne (Arbeitsorganisation eingeschlossen),

Dimension des Sozialen (z. B. im Umgang mit Kollegen/Vorgesetzten)

entwickelte Potenziale, sowohl auf kleine wie auf große Veränderungen zu reagieren, wie sie sich aus veränderten Qualifikationsanforderungen oder im vollständigen Arbeitswechsel ergeben. Bremer schlussfolgert daher: "Dieses in drei Dimensionen ausgedehnte Potenzial sichert erst in seiner Vollständigkeit die Anerkennung in der Praxisgemeinschaft, die Vollständigkeit ist somit Merkmal beruflicher Identität und fachlicher Kompetenz" (ebd. 216).

Die Konsequenzen, die sich daraus für eine arbeitsorientierte Berufsbildung ergeben, liegen auf der Hand. Für einen Auszubildenden markieren am Beginn seiner Berufsausbildung die neuen Aufgaben und Situationen den Startpunkt einer Entwicklung beruflicher Identität und fachlicher Kompetenz für deren entwicklungslogische Entfaltung drei Konzepte notwendig werden:

- Konzepte des beruflichen Lernens,
- Konzepte des beruflichen Arbeitens und
- Konzepte zur beruflichen Zusammenarbeit.

Bei der Konstruktion von Entwicklungsaufgaben zur Evaluierung und Entwicklung beruflicher Kompetenz und Identität kommt es daher darauf an, diese drei Dimensionen zu berücksichtigen. Entwicklungsaufgaben haben grundsätzlich zwei Funktionen. Sie werden einerseits als Evaluierungsinstrument genutzt, um die Herausbildung von beruflicher Kompetenz und Identität an den zu identifizierenberuflicher den kritischen Schwellen Kompetenzentwicklung aufzuklären. Zugleich sind Entwicklungsaufgaben ein didaktisches Instrumentarium zur Begründung und Formulierung beruflicher Curricula sowie von Lern- und Arbeitsaufgaben für eine gestaltungsorientierte Berufsbildung (vgl. Howe u. a. 2001). Die von Dreyfus identifizierten fünf Stufen der Kompetenzentwicklung und die damit korrespondierenden entwicklungslogisch angeordneten vier Lernbereiche haben eine hypothetische Funktion zur Identifizierung von Schwellen und Stufen bei der Entwicklung beruflicher Kompetenz und Identität sowie eine didaktische Funktion bei der Entwicklung arbeits- und gestaltungsorientierter beruflicher Bildungsgänge.

Die bisherigen Überlegungen zeigen, dass es der Entwicklung spezifischer Methoden der Arbeitsanalyse bedarf. Es ist zunächst erforderlich, die anwendungsspezifischen Parameter zu formulieren, die sich aus der Berufspädagogik ergeben, bevor das methodische Konzept der Qualifikationsforschung festgelegt wird. Die Arbeitswissenschaftler Frei und Schüpbach haben auf einem vergleichbaren Sachverhalt hingewiesen, der sich aus dem Verhältnis von Arbeitsanalyse und Arbeitsgestaltung ergibt. So macht Schüpbach (1993) darauf aufmerksam, dass unterschiedliche Menschenbilder und Gestaltungsintentionen zu verschiedenen Konzepten der Arbeitsanalyse führen. Er unterscheidet z. B. zwischen einer "funktionsorientierten" und einer "autonomieorientierten" Arbeitsanalyse.

Für den hier zu untersuchenden Zusammenhang zwischen einer Qualifikationsforschung in der Form der Analyse beruflicher Arbeitsprozesse und der Curriculumentwicklung bedeutet dies, dass zunächst die bildungstheoretischen und curriculumtheoretischen Voraussetzungen zu klären sind, bevor die Form der Analyse von Arbeitsaufgaben methodisch festgelegt wird. Erst daraus ergeben sich Qualitätsanforderungen, die an die methodische Ausgestaltung der Qualifikationsforschung zu stellen sind. Mit einer Gegenüberstellung von anpassungsorientierter und gestaltungsorientierter Berufsbildung soll dies verdeutlicht werden:

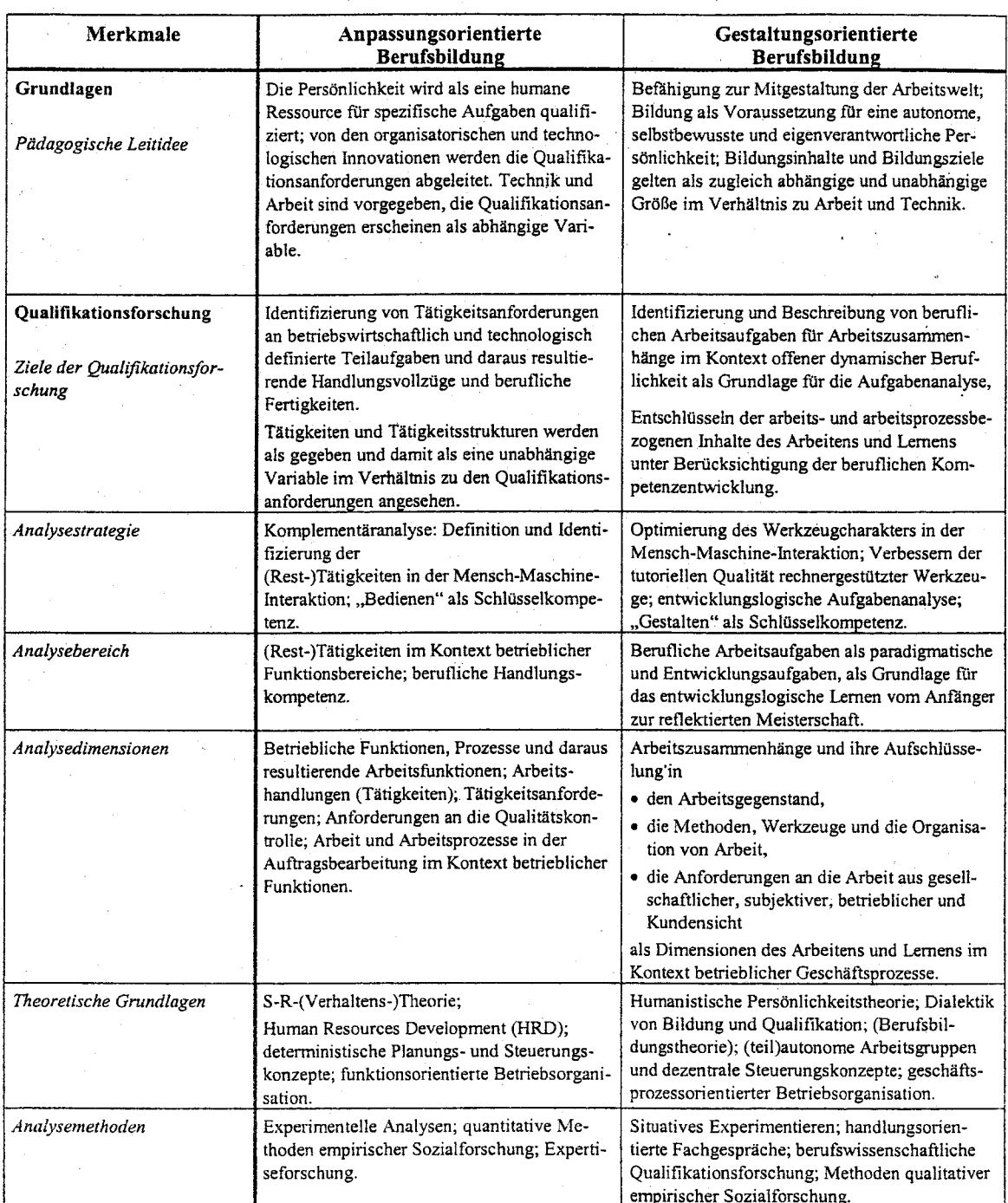

Tab. 2: Gegenüberstellung von Merkmalen einer anpassungsorientierten und gestaltungsorientierten Berufsbildung unter dem Aspekt der Analyse beruflicher Arbeitsaufgaben für die Curriculumentwicklung

Auch wenn mit dem bildungstheoretischen Konzept der Kontext für die Analyse beruflicher Arbeitsaufgaben und Arbeitsprozesse formuliert ist, so bleibt ein beachtlicher methodischer Gestaltungs- und Entwicklungsspielraum, der bisher nur aspekthaft in der Form von berufsfeld- und berufsfeldspezifischen Forschungsansätzen abgesteckt wurde (Rauner 2002).

#### Literatur

Benner, P. (1997) Stufen zur Pflegekompetenz. From Novice to Expert. (2. Nachdruck) Bern u. a. O.

Bolder, A./ Heinz, W. R. / Kutscha, G. (Hg.): (2001) Deregulierung der Arbeit - Pluralisierung der Bildung? Jahrbuch Bildung und Arbeit 1999/2000. Opladen

Blankertz, H. (1982) Die Geschichte der Pädagogik. Von der Aufklärung bis zur Gegenwart. Wetzlar

- Brater, N.: (1984) Künstlerische Übungen in der Berufsausbildung. In: Projektgruppe Handlungslernen (Hrsg.). Handlungslernen in der beruflichen Bildung. Wetzlar. S. 62 f
- Bremer, R. (2001) Entwicklung integrierter Berufsbildungspläne und Lernortkooperation. In: P. Gerds/ A. Zöller (Hg.). Der Lernfeldansatz der Kultusministerkonferenz. Bielefeld, 111-139.

Bremer, R./ Jagla, H.-H. (Hg.) (2000) Berufsbildung in Geschäfts- und Arbeitsprozessen. Bremen.

- Bremer, R./Rauner, F./Röben, P.: (2001) Der Experten-Facharbeiter-Workshop als Instrument der berufswissenschaftlichen Qualitätsforschung. In: F. Eicker, W. Petersen (Hg.): Mensch-Maschine-Interaktion. Arbeiten und Lernen in rechnergestützten Arbeitssystemen in der Industrie, Handwerk und Dienstleistungen (HGTB 1999). Baden-Baden, S. 211-231
- Bündnis für Arbeit, Ausbildung und Wettbewerbsfähigkeit (1999): Ergebnisse der Arbeitsgruppe "Aus- und Weiterbildung". (Herausgegeben vom Presseamt der Bundesregierung)
- Deutscher Bundestag (11. Wahlperiode): (1990) Schlussbericht der Enquete-Kommission "Zukünftige Berufsbildungspolitik - Bildung 2000". Drucksache 11/7820. Bonn.
- Dreyfus, H. L.; Dreyfus, S. E: Künstliche Intelligenz. Von den Grenzen der Denkmaschine und dem Wert der Intuition. Reinbek b. Hamburg 1987
- Fischer, B; Girmes-Stein, R; Hagen, K.; Penkert, U.: Entwicklungslogische Erziehungsforschung. In: H. Haft u. H. Kordes (Hrsg.): Enzyklopädie Erziehungswissenschaft. Band 2: Methoden der Erziehung- und Bildungsforschung. Stuttgart, Dresden 1995. S.45 - 82
- Fischer, M.: (1998) Von der Arbeitserfahrung zum Arbeitsprozeßwissen. Rechnergestützte Facharbeit im Kontext beruflichen Lernens. Habilitationsschrift Bremen. Opladen, 2000
- Garfinkel, H.: Ethnomethodologicals Studies of Work. London 1986
- Gerstenmaier, J. (1999) Denken benötigt Wissen. Die Bedeutung des bereichsspezifischen Wissens für Wissenserwerb und Leistung. In: GdWZ 10, 2, 65-67.
- Gruschka, A. (Hg.) (1985) Wie Schüler Erzieher werden. Studie zur Kompetenzentwicklung und fachlichen Identitätsbildung in einem doppeltqualifizierenden Bildungsgang des Kollegschulversuchs NW. Wetzlar.
- Gruschka, A. u. a.: (1981) Kompetenzentwicklung in Bildungsgängen, Entwicklungsaufgaben, Deutungsmuster - ein Forschungsprojekt zur schulischen Sozialisation. In: Zeitschrift für Sozialisationsforschung und Erziehungssoziologie 1981/2, S. 271 ff.
- Havighurst, R. J. (1972) Development Tasks and Education. New York.
- Heidegger, G. / Rauner, F.: (1996) Reformbedarf in der Beruflichen Bildung. Gutachten für das Ministerium für Arbeit, Gesundheit und Soziales des Landes NRW, Bremen/Düsseldorf
- Howe, F. u. a. (2001) Lern- und Arbeitsaufgaben für eine gestaltungsorientierte Berufsbildung, Christiani-Verlag. Konstanz
- KMK (1991) Vereinbarung über die Weiterentwicklung der Berufsschule. Bonn.
- KMK (1999) Handreichungen für die Erarbeitung von Rahmenlehrplänen der Kultusministerkonferenz (Köln) für den berufsbezogenen Unterricht in der Berufsschule und ihre Abstimmung mit Ausbildungsordnungen des Bundes für anerkannte Ausbildungsberufe. Bonn
- Kruse, W.: (1986) Von Der Notwendigkeit des Arbeitsprozeßwissens. In: Schweitzer, J. (Hrsg.): Bildung für eine menschliche Zukunft. Weinheim, Basel. S. 188-193
- Kutscha, G.: (1995) Didaktik der beruflichen Bildung im Spannungsfeld von Subjekt- und Systembezug. In: P. Dehnbostel/H.-J. Walter-Lezius (Hrsg.): Didaktik moderner Berufsbildung - Standorte, Entwicklungen, Perspektiven. Berichte zur beruflichen Bildung Heft 186. Bertelsmann. Bielefeld. S. 266-278
- Laur-Ernst, U.; Gutschmidt, F.; Lietzau, E: (1992) Neue Fabrik-Strukturen Veränderte Qualifikationen. Ergebnisse eines Workshops zum Forschungsprojekt "Förderung von Systemdenken und Zusammenhangsverständnis - konkretisiert für Lernen und Arbeiten in komplexen Fertigungsprozessen". In: Dehn-

bostel, P.; Holz, H.; Noack, H. (Hrsg.): Lernen für die Zukunft durch verstärktes Lernen am Arbeitsplatz. Berlin. S. 319-332

- Negt, O. (1998) Lernen in einer Welt gesellschaftlicher Umbrüche. In: H. Diekmann, B. Schachtsiek (Ha.): Lernkonzepte im Wandel. Die Zukunft der Bildung. Stuttgart. S. 21-44
- Neuweg, G. H. (1999) Könnerschaft und implizites Wissen. Zur lehr- und lerntheoretischen Bedeutung der Erkenntnis- und Wissenstheorie Michael Polanyis. Münster u. a. O.
- Petersen, W./Rauner, F.: (1996) Evaluation und Entwicklung der Rahmenlehrpläne des Landes Hessen. Berufsfelder Metall- und Elektrotechnik. Gutachten im Auftrag des Hessischen Kultusministeriums. ITB-Arbeitspapiere Nr. 15. Bremen
- Polanyi, M. (1958) Personal Knowledge. London.
- Rauner F. (1996) Elektrotechnik-Grundbildung. Zu einer arbeitsorientierten Gestaltung von Lehrplänen im Berufsfeld Elektrotechnik. In: A. Lipsmeier, F. Rauner (Hrsg.) Beiträge zur Fachdidaktik Elektrotechnik. Stuttgart
- Kutscha, G.: (1995) Didaktik der beruflichen Bildung im Spannungsfeld von Subjekt- und Systembezug. In: P. Dehnbostel/H.-J. Walter-Lezius (Hrsg.): Didaktik moderner Berufsbildung - Standorte, Entwicklungen, Perspektiven. Berichte zur beruflichen Bildung Heft 186. Bertelsmann. Bielefeld. S. 266-278
- Rauner, F. (1995) Gestaltung von Arbeit und Technik. In: R. Arnold/ A. Lipsmeier, A. (Hg.). Handbuch der Berufsbildung. Opladen, 50-64.
- Rauner, F. (1999) Entwicklungslogisch strukturierte berufliche Curricula: Vom Neuling zur reflektierten Meisterschaft. In: R. Dubs/ A. Lipsmeier/ G. Pätzold (Hg.). ZBW. 95. Band. 3. Quartal 1999. Heft 3, 424-446.
- Rauner, F. (2000) Der berufswissenschaftliche Beitrag zur Qualifikationsforschung und zur Curriculumentwicklung. In: J.-P. Pahl/ F. Rauner/ G. Spöttl (Hg.). Berufliches Arbeitsprozesswissen - Ein Forschungsgegenstand der Berufswissenschaften. Baden-Baden, 339-363.
- Rauner, F. (2001): Offene dynamische Beruflichkeit Zur Überwindung einer fragmentierten industriellen Berufstradition. In: A. Bolder, W. R. Heinz und G. Kutscha (Hg.): Deregulierung der Arbeit - Pluralisierung der Bildung? Jahrbuch Bildung und Arbeit 1999/2000. Opladen, S. 183-203
- Rauner, F. (2002): Berufswissenschaftliche Forschung Implikationen für die Entwicklung von Forschungsmethoden. In: Martin Fischer/Felix Rauner (Hrsg.): Lernfeld: Arbeitsprozess. Baden-Baden
- Rauner, F./ Gerlach, H./ Reinhold, M./ Schoen, M. (2001) Berufsbildungsplan Industrieelektroniker. ITB-Arbeitspapier Nr. 31. Bremen.
- Rauner, F./ Haasler, B. (2001) Berufsbildungsplan Werkzeugmechaniker. ITB-Arbeitspapier Nr. 30. Bremen.
- Rauner, F./ Kleiner, M./ Meyer, K. (2001) Berufsbildungsplan Industriemechaniker. ITB-Arbeitspapier Nr. 32. Bremen.

Rauner, F. (1988): Die Befähigung zur (Mit)Gestaltung von Arbeit und Technik als Leitidee beruflicher Bildung. In: G. Heidegger, P. Gerds und K. Weisenbach (Hg.): Gestaltung von Arbeit und Technik - ein Ziel beruflicher Bildung. Frankfurt a. M., New York, S. 32-50

Rauner, F./ Spöttl, G. (1995) Kfz-Mechatroniker - Ein arbeitsprozeßorientiertes Konzept für die berufliche Erstausbildung. ITB-Arbeitspapier Nr. 13. Bremen.

Rauner, F./Spöttl, G. (2002) Der Automobilmechatroniker -- Vom Neuling zum Experten. Bielefeld

- Rauner, F./ Zeymer, G. (1991) Auto und Beruf. Technischer Wandel und Berufsbildung im Kfz-Gewerbe. Bremen.
- Rauner, F.: (1986) Elektrotechnik Grundbildung. Überlegungen zur Techniklehre im Schwerpunkt Elektrotechnik der Kollegschule. Hrsg.: Landesinstitut für Schule und Weiterbildung. Soest
- Reetz, L./Seyd, W.: (1995) Curriculare Strukturen beruflicher Curricula. In: R. Arnold u. A. Lipsmeier (Hrsg.): Handbuch der Berufsbildung. Opladen. S. 203-219
- Röben, P. (2001): Arbeitsprozesswissen und Expertise. In: Petersen, W. A.; Rauner, F.; Stuber, F. (Hrsg.): IT-gestützte Facharbeit - Gestaltungsorientierte Berufsbildung. Baden-Baden: Nomos,  $S.43 - 57$
- Schön, D. A.: (1983) The reflective practicioneer. How professionals think in action. Basic books. Habercollins Publisher